**[岳斌](https://zhiliao.h3c.com/User/other/0)** 2006-09-13 发表

## **AR28/AR46系列路由器DVPN和GRE配合使用的典型配置**

## **【需求】**

如下图所示,总部需要与分支A通过DVPN构建虚拟私有网络,与分支B通过GRE构建 虚拟私有网络,这样总部与分支A及分支B共同构建一个大的VPN网络。在该网络中需 要实现:

? Server与Client1、Client2可以互通。

- ? Server与Client1之间通过pre-share-key进行身份验证。
- ? Client1与Client2通过Server进行互通。

## **【组网图】**

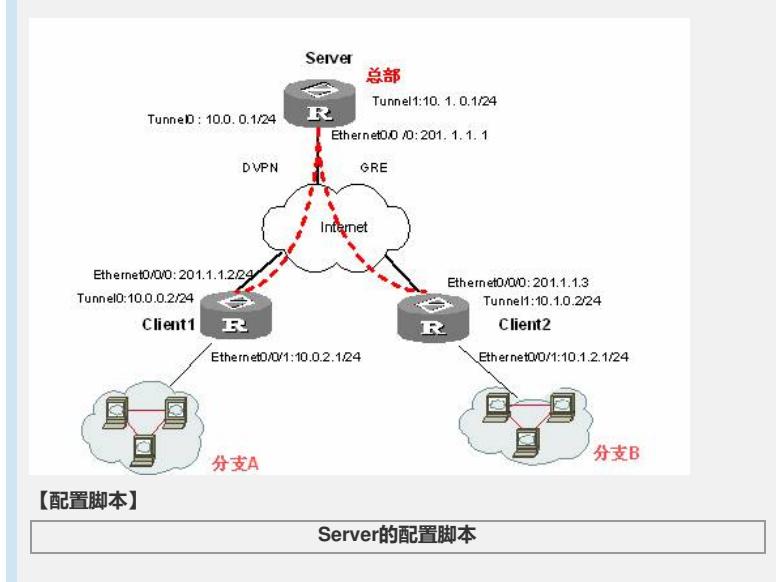

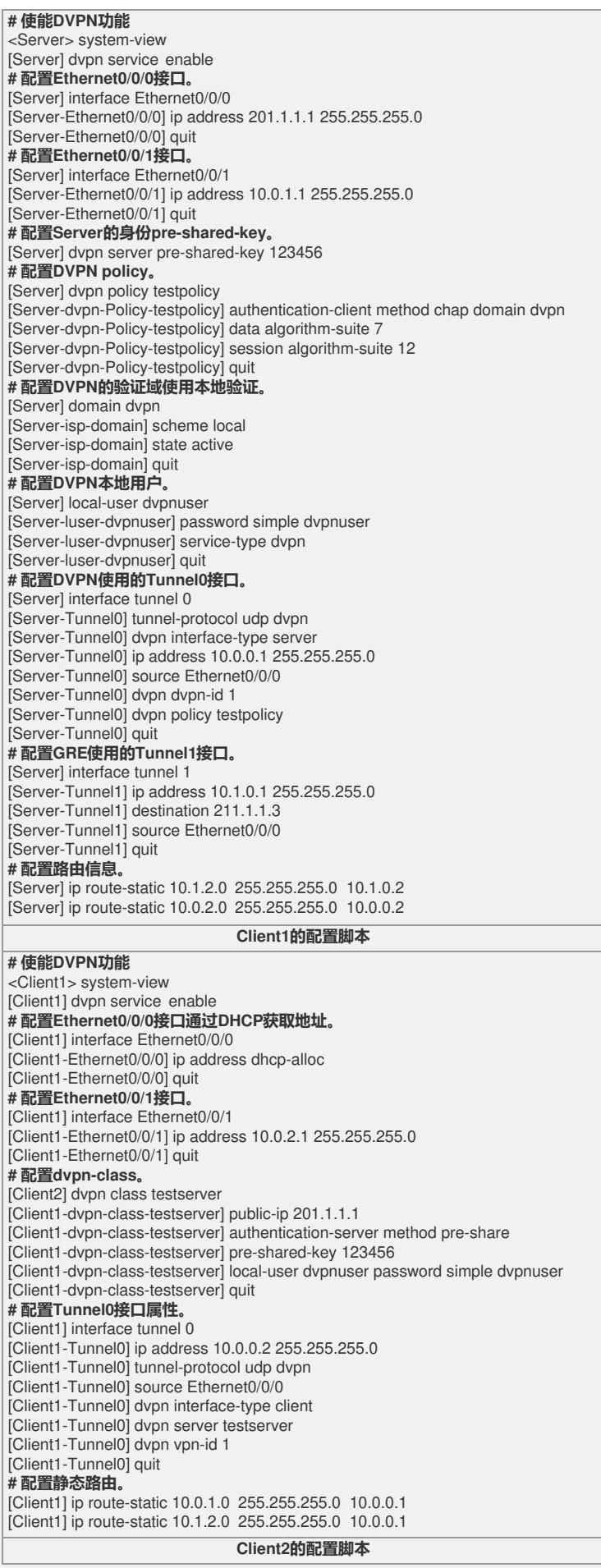

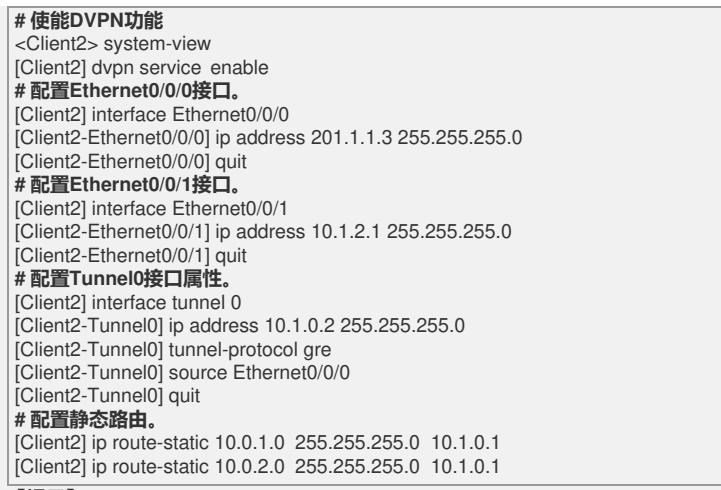

## **【提示】**

在本组网案例中,由于Client1与Server建立的是DVPN连接,而Client2与Server建立 的是GRE连接,所以在Client1和Client2之间不会自动生成会话连接,Client1与Client 而的数据通讯需要通过Server转发。因此在Client1和Client2端配置的路由其下一跳都 是Server的Tunnel0口地址。